### **Imagens Landsat/TM restauradas para mapeamento de lavouras cafeeiras no Estado de Minas Gerais**

Mauricio Alves Moreira Marcos Adami Marco Aurélio Barros Viviane Gomes Cardoso de Faria Bernardo Friedrich Theodor Rudorff {mauricio, adami, aurélio, vivian, bernardo}@dsr.inpe.br

Abstract: This research has a main goal to assessment images processed with restoration techniques from 30 m to 10, 15 and 20 m. The images are used for coffee crop mapping in two areas in the South of Minas Gerais state. The methodology concern on tree steps: a) statistical analysis of images restoration; b) map assessment accuracy (kappa statistical) and; c) visual inspection analysis on fixed scale 1:15.000. The results shows the applicability of restoration images on the post-classification edition.

Palavras-chave: image processing, remote sensing, mapping coffee, processamento de imagem, sensoriamento remoto e mapeamento de café.

### **1. Introdução**

O cultivo do café no Estado de Minas Gerais não apresenta um padrão característico de manejo e tamanho das lavouras. Por exemplo, dentro de um município podem-se encontrar lavouras com o mais variado tamanho de área, implantadas em relevo, plano, inclinados ou até mesmo em topo de morro. Nestas lavouras cultivam-se diferentes variedades, sendo as mais utilizadas: Mundo Novo (lavoura de porte alto), Catuaí (porte baixo), Acaiá, Caturra, entre outras. Além disso, o espaçamento utilizado também varia muito. Há pelo menos três modalidades de plantio, em função da quantidade de covas de café por unidade de área, ou seja, plantio normal, adensado e super-adensado. Quanto ao manejo encontram-se lavouras de café sombreado, com proteção de quebra-ventos, irrigado por pivô central ou gotejamento e o cultivo de sequeiro tradicional.

Essas características fazem com que o uso de imagens de satélite para mapeamento de áreas cafeeiras tenha uma abordagem metodológica bem diferente daquelas utilizadas para outras culturas agrícolas, por exemplo, a soja, o trigo e a cana-de-açúcar. Os resultados da classificação automática, independente do classificador utilizado, são desanimadores conforme já relataram Velloso (1974); Velloso e Souza (1976); Velloso e Souza (1978). No entanto, Moreira et al. (2004) mostraram que a cultura do café, embora apresente variações no comportamento espectral, devido a fatores como espaçamento, idade, época do ano, essa cultura pode ser identificada e mapeada em imagens de satélites de média resolução espacial, com boa precisão de mapeamento, desde que o analista interfira nos resultados da classificação através do procedimento de *Edição Matricial, implementado no SPRING e outros aplicativos, como o ENVI.* 

O problema encontrado no procedimento de Edição Matricial é identificar e delimitar lavouras muito pequenas (menores de 5ha), quando as imagens são de média resolução espacial, como as do sensor TM do Landsat-5 (pixel de 30m). Com esse tamanho de pixel não é possível ampliar as imagens para uma escala maior que 35 a 40.000. Entretanto, através de técnicas de restauração é possível melhorar a qualidade da imagem degradada e também gerar imagens com melhor resolução espacial efetiva em uma grade de amostragem mais fina (Fonseca, 1988). Nesse

sentido, o presente trabalho teve como objetivo avaliar potencial de imagens Landsat/TM restauradas com pixels de 20, 15 e 10 m, para mapear áreas de café no Estado de Minas Gerais.

### **2. Material e métodos**

Para avaliar o procedimento de restauração, a pesquisa foi realizada em dois municípios na região Sul do Estado de Minas Gerais, contidos na imagem TM, da órbita 219, ponto 75 do Landsat-5, da passagem de 14/09/2006. Em Alfenas o revelo é suave ondulado, ao passo que Machado apresenta relevo acidentado. Além disso, em Alfenas cultiva-se também o citros e a cana-deaçúcar.

A abordagem metodológica constou de três etapas distintas: i) análise das médias e variâncias dos níveis de cinza das imagens restauradas em relação a original, sem nenhum tipo de tratamento; ii) análise dos resultados de uma classificação digital e; iii) análise da qualidade visual das imagens para uma escala fixa de 1:15.000.

As imagens originais, isto é, com pixel de 30m x 30m foram restauradas para imagens com pixels de 20, 15 e 10 m, conforme recomendações de Fonseca (1988). De acordo com a autora, a restauração é realizada por um filtro linear. Os pesos do filtro de restauração são obtidos a partir das características do sensor, e não de forma empírica como é feito no caso dos filtros de realce tradicionais. Neste caso, o filtro é específico para cada tipo de sensor e banda espectral.

Para restaurar as imagens selecionou-se, no painel de controle do SPRING a categoria imagem, em seguida selecionou-se a opção restauração. Na janela auxiliar foi feita a seleção do sensor, no caso o TM. Como a restauração é feita banda-a-banda é necessário indicar qual imagem deseja restaurar. Em seguida definiu-se um PI (plano de informação) para cada tamanho de pixel, conforme mostrado na **Figura 1**. Definidos os parâmetros para a restauração o processo foi disparado através do comando "*Executar".* 

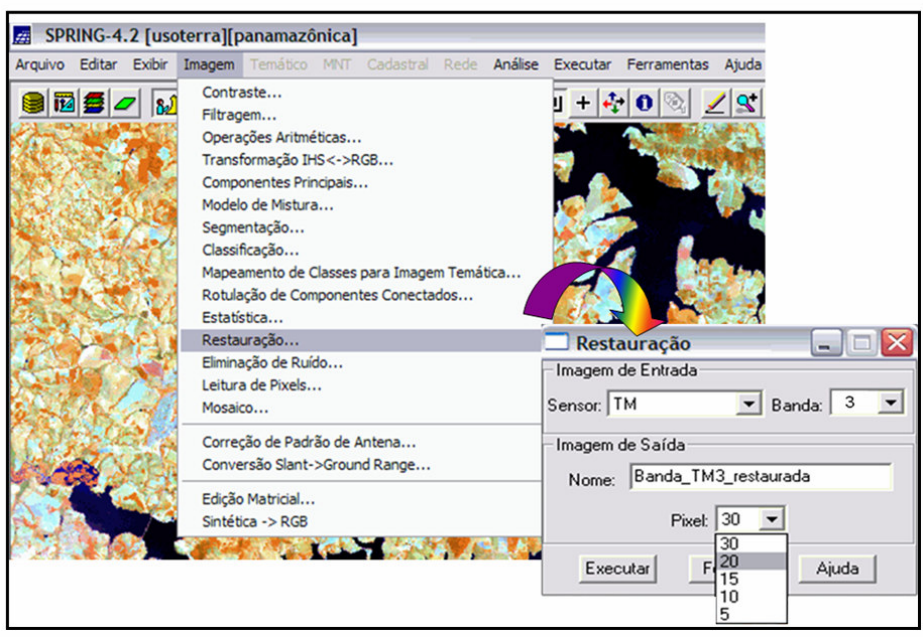

Figura 1. Definição do sistema sensor, banda a ser restaurada, tamanho do pixel e nome da imagem de saída.

Uma vez obtidas as imagens restauradas estas foram georreferenciadas, para associar os pixels da imagem a uma coordenada geográfica. O georreferenciamento foi realizado utilizando a abordagem de visinho mais próximo, para evitar que o interpolador interferisse nos resultados.

Para avaliar se houve mudanças nos níveis de cinza nas imagens restauradas em relação a original (imagem com pixel de 30m), aplicou-se a análise de principais componentes, onde foram obtidas, para cada banda, a média global, a variância e a matriz de correlação entre bandas. Nesta fase a analise foi realizada para as imagens das bandas TM3, TM4, TM5 e TM7, que são as mais empregadas no mapeamento da cobertura do solo.

Para tornar o procedimento de avaliação sem tendência a etapa seguinte constou-se de uma classificação digital por meio de uma abordagem não-supervisionada, onde se empregou o classificador ISOSEG.

Antes de realizar a classificação foi feito uma segmentação das imagens, por meio do segmentador *Crescimento por Regiões,* implementado no SPRING*.* Para tal, são fornecidos os parâmetros de *similaridade* e *área*. A similaridade corresponde a menor diferença do valor do nível de cinza do pixel com o valor médio da classe em que se deseja associar o pixel. A área corresponde o tamanho de área mínimo que o segmentador deverá considerar para individualizar regiões espectralmente homogêneas. Foi estabelecido um valor de similaridade de 10 e 4,5 ha para área, o que correspondeu a 50, 112, 200 e 450 pixels, para as imagens de 30, 20, 15 e 10m, respectivamente. É bom salientar que o desempenho da classificação não foi o foco principal para avaliar as imagens restauradas, em relação a original. O importante nesta etapa foi dar a condição de igualdade para classificar as imagens, ou seja, mesma similaridade e área para o procedimento de segmentação e, durante a aplicação do ISOSEG foi estipulado o limiar de aceitação de 90%, para classificar as imagens restauradas e a original. Além disso, não foi realizado nenhum procedimento de pós-classificação para melhorar os resultados obtidos.

Paralelamente ao procedimento de classificação, obteve-se um mapa temático, por meio da interpretação visual dos dados digitais diretamente na tela do computador. Essa interpretação foi realizada na imagem restaurada com pixel de 10m. Para definir e mapear feições na imagem e associa-la a um alvo, a interpretação visual foi fortemente apoiada nos dados do Google Earth, que para os dois municípios disponibiliza imagens IKONOS, com alta resolução espacial (**Figura 2**). Estes mapas temáticos, obtidos por interpretação visual, serviram como base para avaliar o desempenho do classificador quando aplicado nos resultados da segmentação.

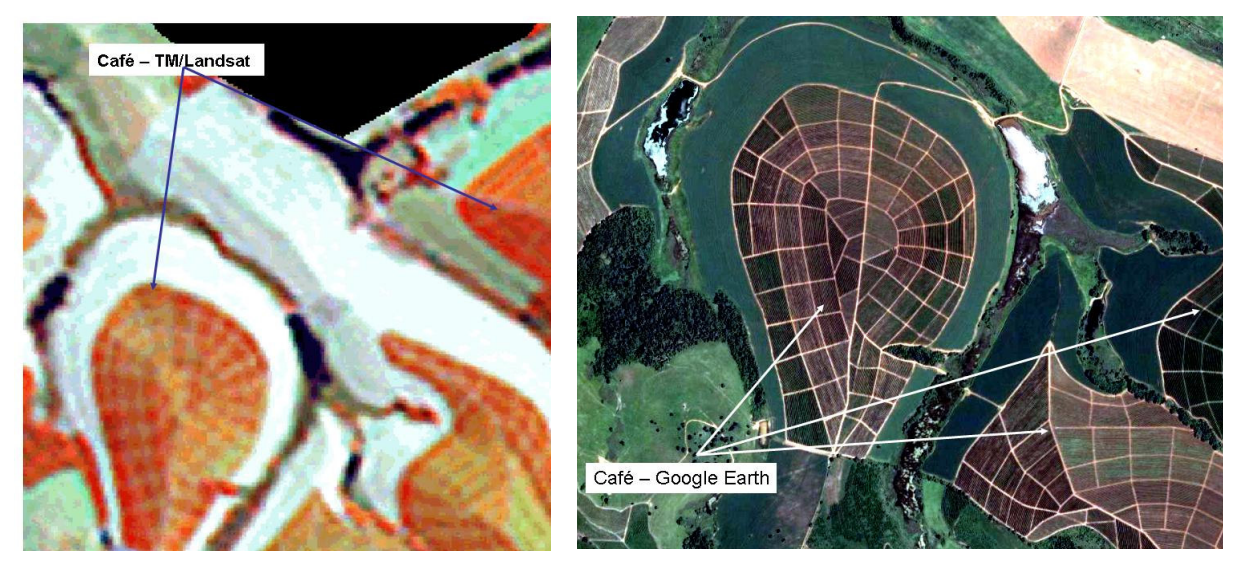

Figura 2 – Lavoura de café observada nas imagens TM/Landsat e nos dados do Google Earth. Os resultados desta etapa foram avaliados através de comparação da área classificada como café, do índice e da variância de Kappa, em relação à classe café contida no mapa de referência.

Sabendo-se que os mapas temáticos, obtidos de uma classificação digital supervisionada ou não-superisionada, necessitam de um procedimento de pós-classificação, para melhorar a precisão da classificação, principalmente, quando se trata de mapeamento de lavouras cafeeiras, a terceira etapa da pesquisa constou-se de uma análise da qualidade visual das imagens, para uma escala fixa de 1: 15.000.

# **3. Resultados e Discussão**

A **Tabela 1** contém os resultados obtidos pelo método de componentes principais.

Tabela 1. Médias globais e variâncias das imagens, restauradas e original, para as bandas TM3, TM4, TM5 e TM7.

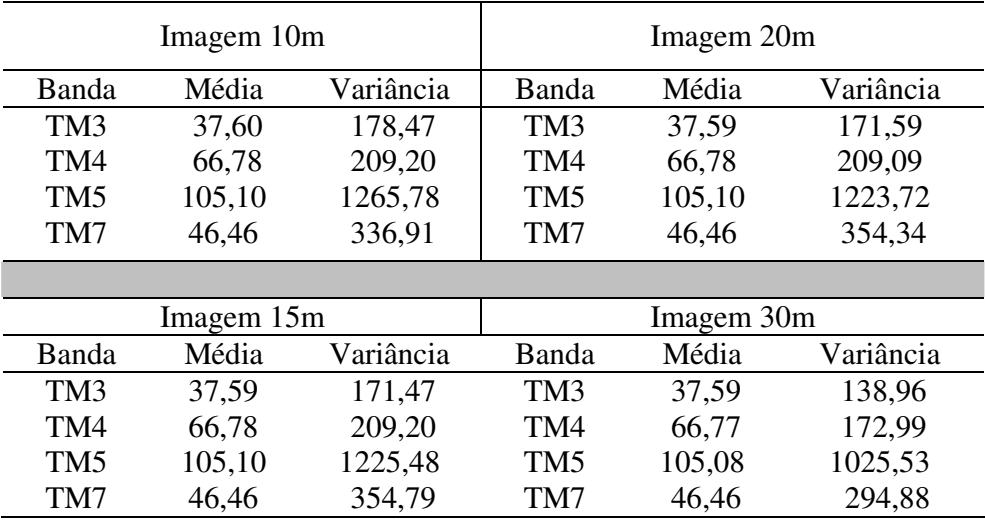

Observa-se que para todas as bandas e todos os tamanhos de pixels não houve mudanças nas médias, portanto o brilho da imagem permaneceu o mesmo. No entanto, os valores da variância aumentaram para todas as bandas, em relação à imagem original. O maior valor foi obtido para a banda TM5 para as imagens com pixels de 10m (1265,78). Esse fato esta relacionado com o contraste, indicando que o procedimento de restauração aumenta o contraste das imagens.

Ao analisar, na **Tabela 2,** são apresentados os valores do r entre as bandas TM3, TM4, TM5 e TM7, pode-se afirmar que a correlação foi semelhante entre as imagens restauradas, este fato é coerente, visto que as mesmas são geradas pelo mesmo procedimento.

Tabela 2. Matriz de correlação para as Bandas TM3, TM4, TM5 e TM7 para as imagens de 10, 15, 20 e 30m.

| Banda           | Matriz de Correlação 10m |       |                 | Banda | Matriz de Correlação 20m |                          |       |                 |       |
|-----------------|--------------------------|-------|-----------------|-------|--------------------------|--------------------------|-------|-----------------|-------|
|                 | TM <sub>3</sub>          | TM4   | TM <sub>5</sub> | TM7   |                          | TM <sub>3</sub>          | TM4   | TM <sub>5</sub> | TM7   |
| TM <sub>3</sub> | 1,000                    | 0,274 | 0,866           | 0,910 | TM <sub>3</sub>          | 1,000                    | 0,278 | 0,867           | 0,912 |
| TM4             | 0,274                    | 1,000 | 0,436           | 0,306 | TM4                      | 0,278                    | 1,000 | 0,442           | 0,313 |
| TM <sub>5</sub> | 0,866                    | 0,436 | 1,000           | 0,966 | TM <sub>5</sub>          | 0,867                    | 0,442 | 1,000           | 0,967 |
| TM7             | 0.910                    | 0,966 | 0,966           | 1,000 | TM7                      | 0,912                    | 0,313 | 0,967           | 1,000 |
|                 |                          |       |                 |       |                          |                          |       |                 |       |
| Banda           | Matriz de Correlação 15m |       |                 |       | Banda                    | Matriz de Correlação 30m |       |                 |       |
|                 | TM <sub>3</sub>          | TM4   | TM <sub>5</sub> | TM7   |                          | TM <sub>3</sub>          | TM4   | TM <sub>5</sub> | TM7   |
| TM <sub>3</sub> | 1,000                    | 0,277 | 0,867           | 0.912 | TM <sub>3</sub>          | 1,000                    | 0,293 | 0,874           | 0,923 |
| TM4             | 0,277                    | 1,000 | 0,442           | 0,314 | TM4                      | 0,293                    | 1,000 | 0,476           | 0,343 |
| TM <sub>5</sub> | 0,867                    | 0,442 | 1,000           | 0,967 | TM <sub>5</sub>          | 0,874                    | 0,476 | 1,000           | 0,970 |
| TM7             | 0,912                    | 0.314 | 0,967           | 1,000 | TM7                      | 0,923                    | 0,343 | 0,970           | 1,000 |

Na **Tabela 3** está contido as informações sobre número de polígonos, número de classes obtidas pela ISOSEG.

Tabela 3. Número de polígonos originários da segmentação e de classes temáticas gerados pela classificação para os municípios de Alfenas e Machado nas imagens restauradas e original.

| Municípios e | Tamanho do  | Número de | Número de |  |
|--------------|-------------|-----------|-----------|--|
| Área $(Km2)$ | Pixel $(m)$ | Polígonos | Classes   |  |
|              | 10          | 6453      | 15        |  |
| Alfenas      | 15          | 6409      | 19        |  |
| 849,2        | 20          | 6484      | 24        |  |
|              | 30          | 6718      | 47        |  |
|              | 10          | 5185      | 14        |  |
| Machado      | 15          | 5278      | 14        |  |
| 585,3        | 20          | 5304      | 13        |  |
|              | 30          | 5543      | 16        |  |

Ao analisar os resultados da segmentação percebe-se que no município de Alfenas número de polígonos gerados foi maior, comparado ao de Machado, o que era de se esperar uma vez que este município possui área territorial maior (849,2 Km<sup>2</sup>). No entanto nota-se que o número de polígonos diminuiu da imagem de 30m para a de 10m. Por outro lado, o número de classe aumenta de imagem de 10m para 30m. Esse resultado pode ser explicado pela maior homogeneização dos valores dos níveis de cinza nos pixels das imagens restauradas.

Em seguida fez-se o mapeamento das classes temáticas, segundo o mapa de referencia, ou seja, agrupou as classes temáticas em seis classes de uso e ocupação do solo: Mata, cidade, café, cana-de-açúcar, água e outros. A partir destes resultados obteve-se a área classificada e o índice Kappa global em relação ao mapa de referência. Os resultados obtidos para a classe café e o índice Kappa desta etapa encontram-se na **Tabela 4.** A classificação não apresentou um bom desempenho, para nenhum tamanho de pixel. No entanto, estes resultados em si não foi o foco desta análise. O importante foi o critério de igualdade estabelecido, para realizar a classificação. De qualquer maneira, nota-se que a área classificada com café pelo ISOSEG foi diferente em relação ao tamanho do pixel. Isso indica que houve mudanças nos valores de cinza dos pixels. Ao observar os resultados da classificação notou-se que o erro na classificação do café se deveu a semelhança de resposta espectral desta classe com o mata, principalmente, com o cerrado típico.

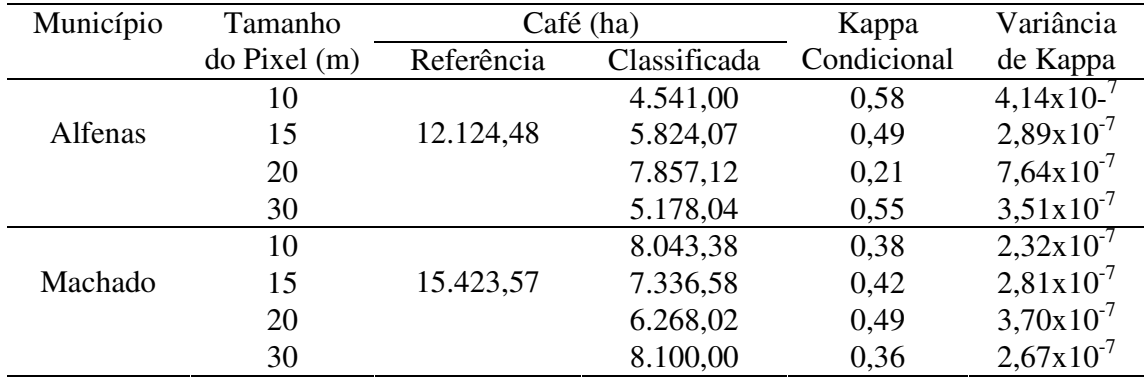

Tabela 4. Resultados da classificação não-supervisionada para os municípios de Alfenas e Machado, obtidos com imagens de diferentes tamanhos de pixels.

Os valores de Kappa foram obtidos entre os resultados do mapeamento com o mapa de referencia. Os valores contidos na **Tabela 4** confirmam o baixo desempenho da classificação, pois o maior valor de Kappa foi de 0,58 para o município de Alfenas, quando se utilizou a imagem de 10m.

Uma vez que a classificação digital não apresenta boa precisão é necessário que o analista realize um procedimento de pós-classificação. O mais utilizado é a edição matricial, devido sua facilidade de manuseio e é um método interativo entre analista e sistema. A precisão e exatidão do mapeamento dependem, entre outras coisas, da escala de trabalho e do conhecimento do foto interprete. Assim, nesta etapa da pesquisa foi realizar uma análise da qualidade visual das diferentes classes de uso do solo, nas diferentes imagens, para uma escala fixa de 1:15.000, conforme é mostrado na **Figura 3**. Nas imagens restauradas com pixels de 10 e 15m os alvos contidos na cena são bastante nítidos, o que é possível identificar detalhes nos talões. Por exemplo, o aspecto rugoso das áreas de mata e as curvas de níveis nas lavouras de café. Para as imagens com pixels de 20 e 30m essa textura torna-se menos evidente. A textura é uma característica muito importante para diferenciar a classe mata de lavouras cafeeiras. Além disso, percebe-se perda na nitidez dos alvos, que é muito mais acentuado na imagem com pixel de 30m.

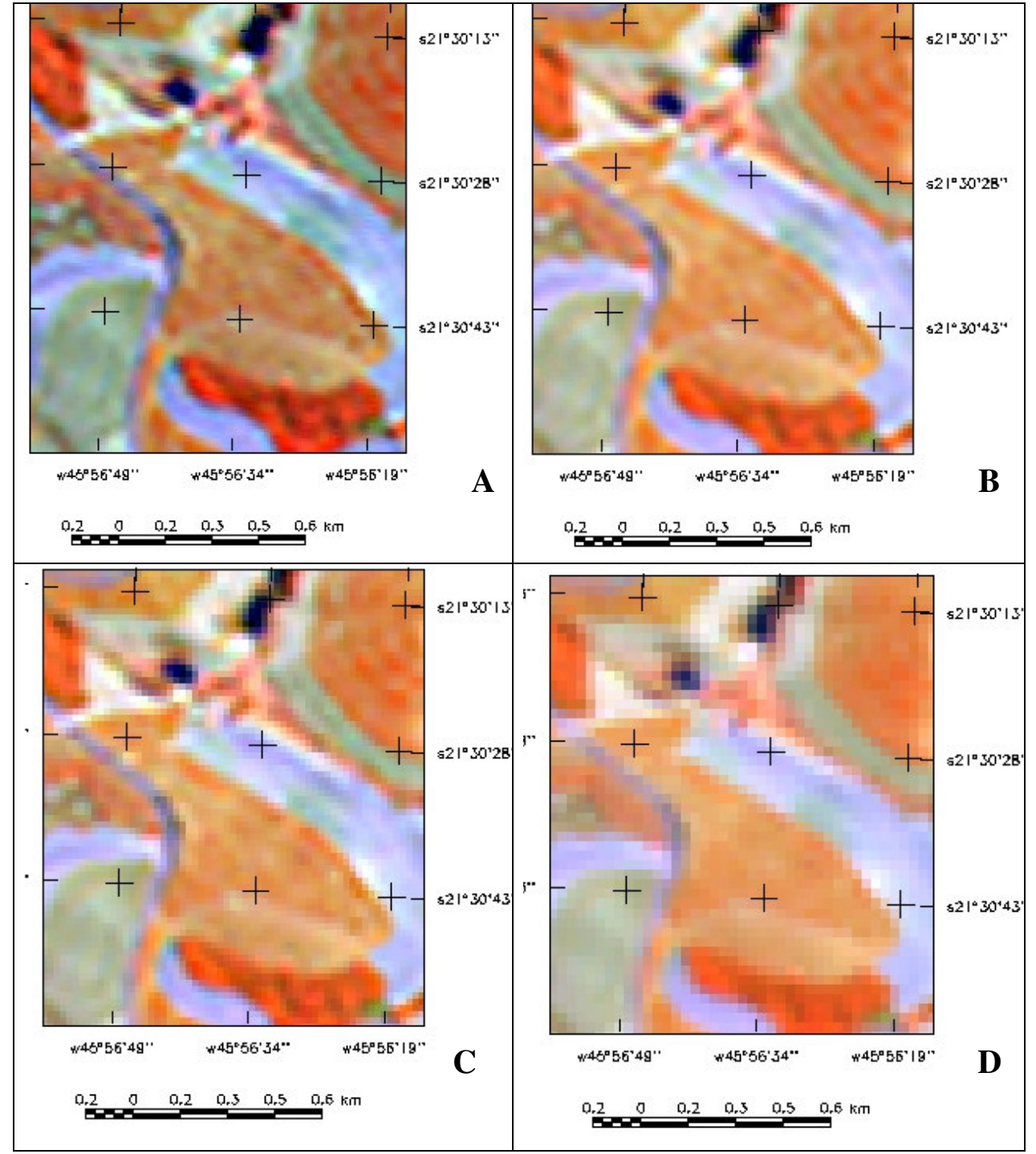

Figura 3 – Composições coloridas 3(B), 4(R) e 5(G) com pixel de 10, 15, 20 e 30m, escala de 1: 15.000.

De modo geral, pode-se dizer que em termos visuais as imagens com pixels de 10, 15 e 20m são muito semelhantes entre si. Esse fato é importante, na decisão de que tamanho de pixel usar na restauração, pois à medida que diminui o tamanho do pixel o tamanho do arquivo resultante aumenta consideravelmente (**Tabela 5**).

| Imagens                 | Tamanho do arquivo |
|-------------------------|--------------------|
|                         | (Mega Byte)        |
| Pixels $10 \times 10m$  | 1547,9             |
| Pixels $15 \times 15m$  | 907.7              |
| Pixels $20 \times 20m$  | 510,6              |
| Pixels $30 \times 30$ m | 227,5              |

Tabela 5 – Tamanho dos arquivos da imagem original e das restauradas, para uma banda.

# **4. Conclusões**

De acordo com esta pesquisa pode-se concluir que a restauração é um procedimento muito útil na classificação de áreas de café, uma vez que permite trabalhar com imagens ampliadas até a escala de 1:15.000. Nesta escala de trabalho a delimitação de lavouras pequenas é mais fácil e o erro de delimitação dos polígonos é menor. Além disso, notou que o brilho da imagem não foi alterado, mostrado através da semelhança das médias. Uma vez que a restauração modificou o contraste dos níveis de cinza dos pixels, recomenda-se muita cautela no caso estudo do comportamento espectral de alvos em imagens restauradas.

# **5. Referências**

Moreira, M.A.; Adami, M.; Rudorff, B.F.T. Análise espectral e temporal da cultura do café em imagens Landsat. **Pesquisa Agropecuária Brasileira**, v.39, n. 3, 223-231p. 2004.

Fonseca, L. M. G., **Restauração de imagens do satélite Landsat por meio de técnicas de projeto de filtros FIR**. São José dos Campos. 148p. Dissertação (Mestrado em Engenharia Eletrônica) - Instituto Tecnológico de Aeronáutica, 1988.

Veloso, M.H.; Souza, D.D. Sistema automático de inventário cafeeiro. Rio de Janeiro: **Instituto Nacional do Café**, 1976. 8p

Veloso, M.H.; Souza, D.D. Trabalho experimental de inventariação automática de cafezais utilizando imagens orbitais e o equipamento image-100. Rio de Janeiro: **Instituto Brasileiro do Café**, 1978. 2p.